# **Blackboard**

**Custom SSL for Learn SaaS**

**Date Published:** Nov 10,2022 **Category:** Product:Learn\_BU; Version:Learn\_BU **Article No.:** 000077044

**Product:** Blackboard Learn

**Document Type:** Administrator Documentation

**Document Summary:** This Article covers new and changed Bb-provided SSL, available free to SaaS customers, for non-blackboard.com URLs. This is specifically for Learn SaaS and describes a more flexible process rolled out in September 2019 as we switch to Amazon certs Customer-provided SSL is not recommended in SaaS Learn. We strongly prefer and encourage clients to use SSL certificates provided by Bb from ACM **Information:**

Cloud Provisioning handle ordering of Blackboard provided custom SSL ([non-.blackboard.com](http://non-.blackboard.com/) URLs) for SaaS Learn. The certificates are ordered via Amazon (Amazon Certificate Manager, ACM). This applies for:

- **Any** SaaS Learn customer (no purchase required), **except** Evals and clients in China\*
	- New/Change requests received via Support/SDM via Support case, or
	- New requests received during migration planning by CProv/SDM
	- New SaaS client on-boardings.
	- Alternate domains (

[https://help.blackboard.com/Learn/Administrator/Hosting/Security/Key\\_Security\\_Features/System\\_and\\_Information\\_Integrity/Safer\\_Dynamic\\_Content\\_Rendering](https://help.blackboard.com/Learn/Administrator/Hosting/Security/Key_Security_Features/System_and_Information_Integrity/Safer_Dynamic_Content_Rendering) )

### **Customer provided SSL certificates**

- Customer-provided SSL is not recommended in SaaS Learn. We strongly prefer and encourage clients to use SSL certificates provided by Bb from ACM
- Main benefits is that it is FREE
- We can add on the certificate as many URLs as client like.
- ACM certificates auto renew this is very useful especially with browsers starting to force SSL certificates to be 1 year max validity, avoiding this annual task for clients and us to renew and apply new certificate

Note:

- Requests to change \*[.blackboard.com](http://blackboard.com/) URLs can be completed directly in CAPTain; adding CNAMEs can be done via JIRA to Ops
- SaaS certs include both \*.blackboard.com and the custom URLs, so any blackboard.com URLs will continue working
- \* China SaaS: We do not support Custom SSL in China. All sites have \* [blackboard.com.cn](http://blackboard.com.cn/) URLs.

See the **Frequently Asked Questions** at the end of this page for answers to common questions.

#### **Process for Bb-provided SSL**

#### **1. Determine URLs**

Determine the desired URLs ahead of time, e.g. at least 2 weeks before needed.

- 1. Determine the custom URL(s) the customer would like to use
	- 1. **Wildcard URLs are supported and preferred (so ask this)**, e.g. \*.clientname.edu will allow us to issue a certificate that can be used for any URL at .clientname.edu without updating the cert in future, and the same cert can be applied to Prod and to Test as needed.
	- 2. \*.blackboard.com will be included by default on the certificate, so any blackboard.com URLs will continue working. No need to specially request this.
- 2. Check if the client has CAA records, which you can test using <u>http://caatest.co.uk</u> , and if so the client needs to add the following as a CAA record in their DNS to allow us to issue the certificate: **0 issue "[amazon.com"](http://amazon.com/)**
- 3. Proceed to Obtain SSL cert

#### **2. Obtain SSL Cert**

We as support will request the SSL certificate to be ordered when you have confirmed the desired URL

We will need to know

- 1. Current URL: Specify the current URL of the SaaS site (typically blackboard.com)
- 2. If the current URL(s) needs to be removed : In the case of a change from an existing custom URL to a new one, list the old URLs that will no longer be in use
- 3. How the cert will be applied: Either, to be applied any time or, at specific time in the future
- 4. Allow 3 business days for the process to be actioned.

We will order the new SSL URLs from Amazon (one cert per client typically), and update the client with DNS validation records for the client to create

#### **3. Apply SSL/URL changes**

Finally Support request to apply the SSL certificate and make URL configuration changes, when needed. The **client** must update their DNS to be a CNAME to the current [blackboard.com](http://blackboard.com/) URL

## **Frequently Asked Questions**

Note: The ACM FAQ here has many general answers as well https://aws.amazon.com/certificate-manager/fags/?nc1=h\_ls#ACM\_Public\_Certificates

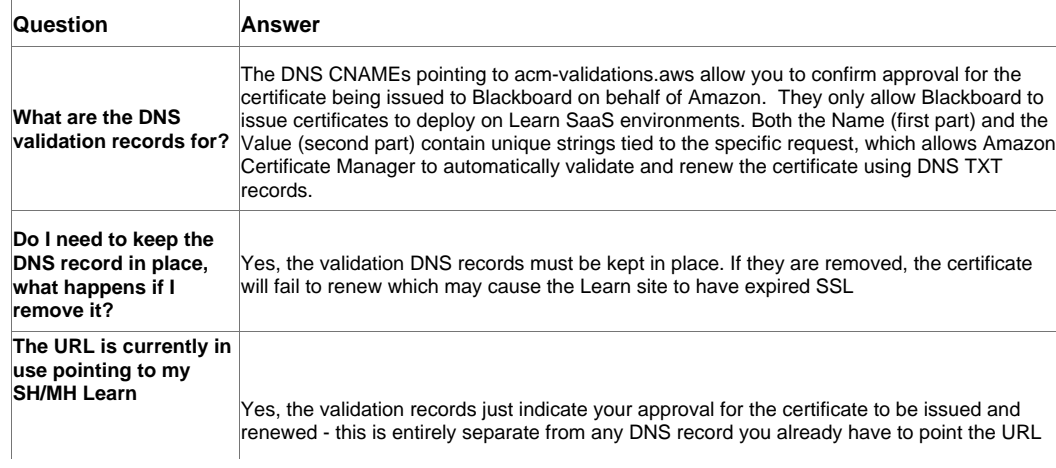

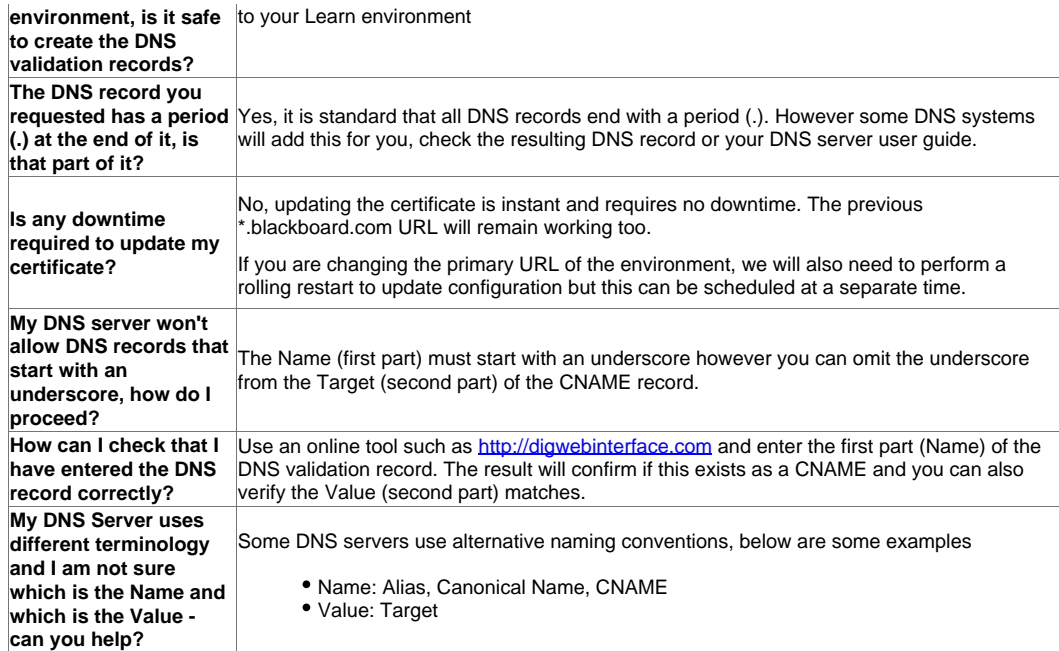